# Hudson Road Primary School Computing and Information Technology Progression of Knowledge, Vocabulary and Skills Document

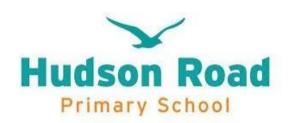

|                                               | <u>Early</u><br><u>Years</u> | <u>Year 1</u>               | <u>Year 2</u>                              | <u>Year 3</u>                  | <u>Year 4</u>            | <u>Year 5</u>                   | <u>Year 6</u>                   |
|-----------------------------------------------|------------------------------|-----------------------------|--------------------------------------------|--------------------------------|--------------------------|---------------------------------|---------------------------------|
| Unit One<br>Computing systems<br>and networks | Computational<br>Thinking    | Technology all<br>around us | Information<br>technology all<br>around us | Connecting computers           | The internet             | Systems and searching           | Communication and collaboration |
| Unit Two Creating media                       | Computational<br>Thinking    | Digital painting            | Digital<br>photography                     | Stop-frame<br>animation        | Audio production         | Video production                | Webpage creation                |
| Unit Three<br>Programming A                   | Computational<br>Thinking    | Making a robot              | Robot algorithms                           | Sequencing sounds              | Repetition in<br>shapes  | Selection in physical computing | Variables in games              |
| Unit Four<br>Data and information             | Computational<br>Thinking    | Grouping data               | Pictograms                                 | Branching data-<br>bases       | Data logging             | Flat file databases             | Introduction to spreadsheets    |
| Unit Five<br>Creating media                   | Computational<br>Thinking    | Digital writing             | Digital music                              | Desktop publishing             | Photo editing            | Introduction to vector graphics | 3D modelling                    |
| Unit Six<br>Programming B                     | Computational<br>Thinking    | Programming<br>animations   | Programming<br>quizzes                     | Events and actions in programs | Repetition in games      | Selection in quizzes            | Sensing movement                |
| Unit Seven<br>Online Safety                   | See separate<br>overview     | See separate<br>overview    | See separate<br>overview                   | See separate<br>overview       | See separate<br>overview | See separate<br>overview        | See separate<br>overview        |

|                         | Year 1                                                                                                    |                                                                                                    |                                                                                                    |  |  |
|-------------------------|----------------------------------------------------------------------------------------------------|----------------------------------------------------------------------------------------------------|----------------------------------------------------------------------------------------------------|--|--|
| Was will a days a sund  | Unit 1 Computing systems and networks Technology around us                                                                                                    | Unit 2 Creating media Digital painting                                                                                                    | Unit 3 Programming A Moving a robot                                                                                                    |  |  |
| Knowledge and<br>Skills | <ul> <li>To identify technology</li> <li>To identify a computer and its main parts</li> <li>To use a mouse in different ways</li> <li>To use a keyboard to type on a computer</li> <li>To use the keyboard to edit text</li> <li>To create rules for using technology responsibly</li> </ul> | <ul> <li>To describe what different freehand tools do</li> <li>To use the shape tool and the line tools</li> <li>To make careful choices when painting a digital picture</li> <li>To explain why I chose the tools I used</li> <li>To use a computer on my own to paint a picture</li> <li>To compare painting a picture on a computer and on paper</li> </ul> | <ul> <li>To explain what a given command will do</li> <li>To act out a given word</li> <li>To combine 'forwards' and 'backwards' commands to make a sequence</li> <li>To combine four direction commands to make sequences</li> <li>To plan a simple program</li> <li>To find more than one solution to a problem</li> </ul> |  |  |
| Apps and<br>Resources   | Laptop or desktop<br>paintz.app                                                                                                    | Laptop or desktop<br>Microsoft paint or similar                                                                                                    | Bee-bot                                                                                                    |  |  |

|                         | Unit 4                                                                                                    | Unit 5                                                                                                    | Unit 6                                                                                                    |
|-------------------------|----------------------------------------------------------------------------------------------------|----------------------------------------------------------------------------------------------------|----------------------------------------------------------------------------------------------------|
|                         | Data and information                                                                                                    | Creating media                                                                                                    | Programming B                                                                                                    |
|                         | Grouping data                                                                                                    | Digital writing                                                                                                    | Programming animations                                                                                                    |
| Knowledge and<br>Skills | <ul> <li>To label objects</li> <li>To identify that objects can be counted</li> <li>To describe objects in different ways</li> <li>To count objects with the same properties</li> <li>To compare groups of objects</li> <li>To answer questions about groups of objects</li> </ul> | <ul> <li>To use a computer to write</li> <li>To add and remove text on a computer</li> <li>To identify that the look of text can be changed on a computer</li> <li>To make careful choices when changing text</li> <li>To explain why I used the tools that I chose</li> <li>To compare typing on a computer to writing on paper</li> </ul> | <ul> <li>To choose a command for a given purpose</li> <li>To show that a series of commands can be joined together</li> <li>To identify the effect of changing a value</li> <li>To explain that each sprite has its own instructions</li> <li>To design the parts of a project</li> <li>To use my algorithm to create a program</li> </ul> |
| Apps and Resources      | Google Slides or Microsoft  Powerpoint                                                                                                    | Google Docs or Microsoft Word                                                                                                    | Scratch Jr                                                                                                    |

|                       | Year 2                                                                                                    |                                                                                                    |                                                                                                    |  |  |
|-----------------------|----------------------------------------------------------------------------------------------------|----------------------------------------------------------------------------------------------------|----------------------------------------------------------------------------------------------------|--|--|
| Knowledge and         | Unit 1 Computing systems and networks IT around us - To recognise the uses and                                                                                                    | Unit 2 Creating media Digital photography  To use a digital device to                                                                                                    | Unit 3 Programming A Robot algorithms  - To describe a series of                                                                                                    |  |  |
| Skills                | features of information technology To identify the uses of information technology in the school To identify information technology beyond school To explain how information technology helps us To explain how to use information technology safely To recognise that choices are made when using information technology | <ul> <li>To use a digital device to take a photograph</li> <li>To make choices when taking a photograph</li> <li>To describe what makes a good photograph</li> <li>To decide how photographs can be improved</li> <li>To use tools to change an image</li> <li>To recognise that photos can be changed</li> </ul> | <ul> <li>To describe a series of instructions as a sequence</li> <li>To explain what happens when we change the order of instructions</li> <li>To use logical reasoning to predict the outcome of a program</li> <li>To explain that programming projects can have code and artwork</li> <li>To design an algorithm</li> <li>To create and debug a program that I have written</li> </ul> |  |  |
| Apps and<br>Resources | Desktop or Laptop<br>Google Slides or Microsoft<br>Powerpoint                                                                                                    | Desktop, laptop or iPad<br>Digital cameras                                                                                                    | Bee-Bot                                                                                                    |  |  |

|                      | Unit 4                                                                                                    | Unit 5                                                                                                    | Unit 6                                                                                                    |
|----------------------|----------------------------------------------------------------------------------------------------|----------------------------------------------------------------------------------------------------|----------------------------------------------------------------------------------------------------|
|                      | Data and information                                                                                                    | Creating media                                                                                                    | Programming B                                                                                                    |
|                      | Pictograms                                                                                                    | Digital music                                                                                                    | Programming quizzes                                                                                                    |
| Knowledge and Skills | <ul> <li>To recognise that we can count and compare objects using tally charts</li> <li>To recognise that objects can be represented as pictures</li> <li>To create a pictogram</li> <li>To select objects by attribute and make comparisons</li> <li>To recognise that people can be described by attributes</li> <li>To explain that we can present information using a computer</li> </ul> | <ul> <li>To say how music can make us feel</li> <li>To identify that there are patterns in music</li> <li>To experiment with sound using a computer</li> <li>To use a computer to create a musical pattern</li> <li>To create music for a purpose</li> <li>To review and refine our computer work</li> </ul> | <ul> <li>To explain that a sequence of commands has a start</li> <li>To explain that a sequence of commands has an outcome</li> <li>To create a program using a given design</li> <li>To change a given design</li> <li>To create a program using my own design</li> <li>To decide how my project can be improved</li> </ul> |

|                       | Year 3                                                                                                    |                                                                                                    |                                                                                                    |  |  |
|-----------------------|----------------------------------------------------------------------------------------------------|----------------------------------------------------------------------------------------------------|----------------------------------------------------------------------------------------------------|--|--|
|                       | Unit 1 Computing systems and networks Connecting computers                                                                                                    | Unit 2 Creating media Stop-frame animation                                                                                                    | Unit 3 Programming A Sequencing sounds (Learning Loops 2023)                                                                                                    |  |  |
| Knowledge and Skills  | <ul> <li>To explain how digital devices function</li> <li>To identify input and output devices</li> <li>To recognise how digital devices can change the way that we work</li> <li>To explain how a computer network can be used to share information</li> <li>To explore how digital devices can be connected</li> <li>To recognise the physical components of a network</li> </ul> | <ul> <li>To explain that animation is a sequence of drawings or photographs</li> <li>To relate animated movement with a sequence of images</li> <li>To plan an animation</li> <li>To identify the need to work consistently and carefully</li> <li>To review and improve an animation</li> <li>To evaluate the impact of adding other media to an animation</li> </ul> | <ul> <li>To explore a new programming environment</li> <li>To identify that commands, have an outcome</li> <li>To explain that a program has a start</li> <li>To recognise that a sequence of commands can have an order</li> <li>To change the appearance of my project</li> <li>To create a project from a task description</li> </ul> |  |  |
| Apps and<br>Resources | Desktop or laptop<br>Painting program                                                                                                    | iPad<br>iMotion (app for iOS)                                                                                                    | Desktop or laptop<br>Scratch                                                                                                    |  |  |

|                      | Unit 4 Data and information Branching databases                                                                                                    | Unit 5<br>Creating media<br>Desktop publishing                                                                                                    | Unit 6<br>Programming B                                                                                                    |
|----------------------|----------------------------------------------------------------------------------------------------|----------------------------------------------------------------------------------------------------|----------------------------------------------------------------------------------------------------|
| Knowledge and Skills | <ul> <li>To create questions with yes/no answers</li> <li>To identify the attributes needed to collect data about an object</li> <li>To create a branching database</li> <li>To explain why it is helpful for a database to be well structured</li> <li>To plan the structure of a branching database</li> <li>To independently create an identification tool</li> </ul> | <ul> <li>To recognise how text and images convey information</li> <li>To recognise that text and layout can be edited</li> <li>To choose appropriate page settings</li> <li>To add content to a desktop publishing publication</li> <li>To consider how different layouts can suit different purposes</li> <li>To consider the benefits of desktop publishing</li> </ul> | <ul> <li>To explain how a sprite moves in an existing project</li> <li>To create a program to move a sprite in four directions</li> <li>To adapt a program to a new context</li> <li>To develop my program by adding features</li> <li>To identify and fix bugs in a program</li> <li>To design and create a mazebased challenge</li> </ul> |

|                         | Year 4                                                                                                    |                                                                                                    |                                                                                                    |  |  |
|-------------------------|----------------------------------------------------------------------------------------------------|----------------------------------------------------------------------------------------------------|----------------------------------------------------------------------------------------------------|--|--|
| Knowledge and<br>Skills | Unit 1 Computing systems and networks The internet  - To describe how networks physically connect to other networks                                                                                                    | Unit 2 Creating media Audio production  To identify that sound can be recorded To explain that audio                                                                                                    | Unit 3 Programming A Repetition in shapes (Quizzes 2023) To identify that accuracy in programming is important To create a program in a                                                                                                  |  |  |
|                         | <ul> <li>To recognise how networked devices make up the internet</li> <li>To outline how websites can be shared via the World Wide Web (WWW)</li> <li>To describe how content can be added and accessed on the World Wide Web (WWW)</li> <li>To recognise how the content of the WWW is created by people</li> <li>To evaluate the consequences of unreliable content</li> </ul> | recordings can be edited  To recognise the different parts of creating a podcast project  To apply audio editing skills independently  To combine audio to enhance my podcast project  To combine audio to enhance my podcast project  To evaluate the effective use of audio | text-based language  To explain what 'repeat' means  To modify a count-controlled loop to produce a given outcome  To decompose a task into small steps  To create a program that uses count-controlled loops to produce a given outcome |  |  |
| Apps and<br>Resources   | Desktop or laptop, iPad, various websites                                                                                                    | Desktop or laptop, Audacity,<br>microphone, speaker or<br>headphones                                                                                                    | Desktop or laptop, FMSLogo                                                                                                    |  |  |

|                      | Unit 4                                                                                                    | Unit 5                                                                                                    | Unit 6                                                                                                    |
|----------------------|----------------------------------------------------------------------------------------------------|----------------------------------------------------------------------------------------------------|----------------------------------------------------------------------------------------------------|
|                      | Data and information                                                                                                    | Creating media                                                                                                    | Programming B                                                                                                    |
|                      | Data logging                                                                                                    | Photo editing                                                                                                    | Repetition in games                                                                                                    |
| Knowledge and Skills | <ul> <li>To explain that data gathered over time can be used to answer questions</li> <li>To use a digital device to collect data automatically</li> <li>To explain that a data logger collects 'data points' from sensors over time</li> <li>To recognise how a computer can help us analyse data</li> <li>To identify the data needed to answer questions</li> <li>To use data from sensors to answer questions</li> </ul> | <ul> <li>To explain that the composition of digital images can be changed</li> <li>To explain that colours can be changed in digital images</li> <li>To explain how cloning can be used in photo editing</li> <li>To explain that images can be combined</li> <li>To combine images for a purpose</li> <li>To evaluate how changes can improve an image</li> </ul> | <ul> <li>To develop the use of count-controlled loops in a different programming environment</li> <li>To explain that in programming there are infinite loops and count-controlled loops</li> <li>To develop a design that includes two or more loops which run at the same time</li> <li>To modify an infinite loop in a given program</li> <li>To design a project that includes repetition</li> <li>To create a project that includes repetition</li> </ul> |

|                       |                                                                                                    | Year 5                                                                                                    |                                                                                                    |
|-----------------------|----------------------------------------------------------------------------------------------------|----------------------------------------------------------------------------------------------------|----------------------------------------------------------------------------------------------------|
|                       | Unit 1 Computing systems and networks Systems and searching                                                                                                    | Unit 2 Creating media Video production                                                                                                    | Unit 3 Programming A Selection in physical computing (Create a maze game 2023)                                                                                                    |
| Knowledge and Skills  | <ul> <li>To explain that computers can be connected together to form systems</li> <li>To recognise the role of computer systems in our lives</li> <li>To identify how to use a search engine</li> <li>To describe how search engines select results</li> <li>To explain how search results are ranked</li> <li>To recognise why the order of results is important, and to whom</li> </ul> | <ul> <li>To explain what makes a video effective</li> <li>To use a digital device to record video</li> <li>To capture video using a range of techniques</li> <li>To create a storyboard</li> <li>To identify that video can be improved through reshooting and editing</li> <li>To consider the impact of the choices made when making and sharing a video</li> </ul> | <ul> <li>To control a simple circuit connected to a computer</li> <li>To write a program that includes count-controlled loops</li> <li>To explain that a loop can stop when a condition is met</li> <li>To explain that a loop can be used to repeatedly check whether a condition has been met</li> <li>To design a physical project that includes selection</li> <li>To create a program that controls a physical computing project</li> </ul> |
| Apps and<br>Resources | Desktop or laptop, Google Slides                                                                                                    | Desktop or laptop, Microsoft<br>Photos, Microsoft Video Editor                                                                                                    | Desktop or laptop, Crumble<br>controller + starter kit + motor                                                                                                    |

|                      | Unit 4                                                                                                    | Unit 5                                                                                                    | Unit 6                                                                                                    |
|----------------------|----------------------------------------------------------------------------------------------------|----------------------------------------------------------------------------------------------------|----------------------------------------------------------------------------------------------------|
|                      | Data and information                                                                                                    | Creating media                                                                                                    | Programming B                                                                                                    |
|                      | Flat-file database                                                                                                    | Vector drawing                                                                                                    | Selection in quizzes                                                                                                    |
| Knowledge and Skills | <ul> <li>To use a form to record information</li> <li>To compare paper and computer-based databases</li> <li>To outline how you can answer questions by grouping and then sorting data</li> <li>To explain that tools can be used to select specific data</li> <li>To explain that computer programs can be used to compare data visually</li> <li>To use a real-world database to answer questions</li> </ul> | <ul> <li>To identify that drawing tools can be used to produce different outcomes</li> <li>To create a vector drawing by combining shapes</li> <li>To use tools to achieve a desired effect</li> <li>To recognise that vector drawings consist of layers</li> <li>To group objects to make them easier to work with</li> <li>To apply what I have learned about vector drawings</li> </ul> | <ul> <li>To explain how selection is used in computer programs</li> <li>To relate that a conditional statement connects a condition to an outcome</li> <li>To explain how selection directs the flow of a program</li> <li>To design a program that uses selection</li> <li>To create a program that uses selection</li> <li>To evaluate my program</li> </ul> |
| Apps and             | Desktop or laptop, j2data                                                                                                    | Desktop or laptop, Google                                                                                                    | Desktop or laptop, Scratch                                                                                                    |
| Resources            | Database                                                                                                    | drawings                                                                                                    |                                                                                                    |

|                         | Year 6                                                                                                    |                                                                                                    |                                                                                                    |  |  |
|-------------------------|----------------------------------------------------------------------------------------------------|----------------------------------------------------------------------------------------------------|----------------------------------------------------------------------------------------------------|--|--|
| Vacuiladas and          | Unit 1 Computing systems and networks Communication and collaboration                                                                                                    | Unit 2 Creating media Web page creation                                                                                                    | Unit 3 Programming A Variables in games Animated story (2023)                                                                                                    |  |  |
| Knowledge and<br>Skills | <ul> <li>To explain the importance of internet addresses</li> <li>To recognise how data is transferred across the internet</li> <li>To explain how sharing information online can help people to work together</li> <li>To evaluate different ways of working together online</li> <li>To recognise how we communicate using technology</li> <li>To evaluate different methods of online communication</li> </ul> | <ul> <li>To review an existing website and consider its structure</li> <li>To plan the features of a web page</li> <li>To consider the ownership and use of images (copyright)</li> <li>To recognise the need to preview pages</li> <li>To outline the need for a navigation path</li> <li>To recognise the implications of linking to content owned by other people</li> </ul> | <ul> <li>To define a 'variable' as something that is changeable</li> <li>To explain why a variable is used in a program</li> <li>To choose how to improve a game by using variables</li> <li>To design a project that builds on a given example</li> <li>To use my design to create a project</li> <li>To evaluate my project</li> </ul> |  |  |
| Apps and<br>Resources   | Desktop or laptop, Google Slides                                                                                                    | Desktop or laptop, Google Slides                                                                                                    | Desktop or laptop, Scratch                                                                                                    |  |  |

|                         | Unit 4                                                                                                    | Unit 5                                                                                                    | Unit 6                                                                                                    |  |
|-------------------------|----------------------------------------------------------------------------------------------------|----------------------------------------------------------------------------------------------------|----------------------------------------------------------------------------------------------------|--|
|                         | Data and information                                                                                                    | Creating media                                                                                                    | Programming B                                                                                                    |  |
|                         | Introduction to spreadsheets                                                                                                    | 3D modelling                                                                                                    | Sensing                                                                                                    |  |
| Knowledge and<br>Skills | <ul> <li>To create a data set in a spreadsheet</li> <li>To build a data set in a spreadsheet</li> <li>To explain that formulas can be used to produce calculated data</li> <li>To apply formulas to data</li> <li>To create a spreadsheet to plan an event</li> <li>To choose suitable ways to present data</li> </ul> | <ul> <li>To recognise that you can work in three dimensions on a computer</li> <li>To identify that digital 3D objects can be modified</li> <li>To recognise that objects can be combined in a 3D model</li> <li>To create a 3D model for a given purpose</li> <li>To plan my own 3D model</li> <li>To create my own digital 3D model</li> </ul> | <ul> <li>To create a program to run on a controllable device</li> <li>To explain that selection can control the flow of a program</li> <li>To update a variable with a user input</li> <li>To use an conditional statement to compare a variable to a value</li> <li>To design a project that uses inputs and outputs on a controllable device</li> <li>To develop a program to use inputs and outputs on a controllable device</li> </ul> |  |
| Apps and<br>Resources   | Desktop or laptop, Google Sheets                                                                                                    | Desktop or laptop, Tinkercad                                                                                                    | Desktop or laptop, micro:bit and<br>Microsoft MakeCode                                                                                                    |  |

### Teach Computing Vocab Y1-6

Computing Vocabulary suggested for EYFS - algorithm, backwards, camera, choice, computer, count, create, digital camera, email, equipment, forwards, information, instruction, interactive whiteboard, internet, iPad, keyboard, keys, laptop, left, monitor, mouse, moving, off, on, online, phone, photos, print, printer, remote, right, safety, screen, share, sound, switch, technology, typing, website.

## Computing Vocabulary

|        | Autumn 1                                                                                                    | Autumn 2       | Spring 1                                                                                                    | Spring 2                                                                                                    | Summer 1                                                                                                    | Summer 2                                                                                                    |
|--------|----------------------------------------------------------------------------------------------------|----------------|----------------------------------------------------------------------------------------------------|----------------------------------------------------------------------------------------------------|----------------------------------------------------------------------------------------------------|----------------------------------------------------------------------------------------------------|
|        | Computer Systems and Networks                                                                                                    | Creative Media | Programming 1                                                                                                    | Data and Info                                                                                                    | Creating Media                                                                                                    | Programming 2                                                                                                    |
| Year 1 | Technology Around Us Online (Y1) Base unit, click, computer, device, drag, desktop, double-click, file, full stop, iPad, input device, keyboard, laptop, mouse, monitor, responsibly, open, password, program, save, safely, screen, spacebar, text, technology, typing,                                                                                                    |                | Moving a Robot Algorithm, backwards, Bee-bots, clear, commands, directions, forwards, go, instructions, left, plan, program, right, robot, route, turn.  Grouping Data Colour, data, fewest, group, image, label, least, less, more, most object, property, same search, shape, size, value. |                                                                                                    | Digital Writing Backspace, bold, capital letters, compare, font, format, italic, keyboard, keys, letters, letters, Microsoft Word, mouse, numbers, redo, select, space, text cursor, toolbar, toolbar, type, underline, undo, word processor. | Programming Animation Algorithm, appropriate, background, Bee-Bot, block, change, command, compare, delete, effect, instruction, joining, predict, program, programming area, programming blocks, programming, reset, run, Scratch Jn, sprite, start block, value. |
| Year 2 | Trackpad.  Information Technology Around Us Barcode, computer, devices, games console, handles, information technology (IT), memory stick, password, projector, release, resize, safety, scan, scanner, social media, USB.  Digital Photography Background, camera, capture, compose, device, digital, editing, filter, flash, focal point, focus, foreground, format, framing, horizontal, image, landscape, light sources, lighting, photograph, pixel, portrait, subject, vertical. |                | Robot Algorithms  Algorithm, backwards, clear, debugging, decomposition, fixing, forwards, go, Instruction, left, mat, order, prediction, program, programmers, right, route, sequence, turn, unambiguous.                                                                                   | Pictograms Attribute, block diagram, compare, conclusion, count, data, explain, least common, least popular, least, less than, more common, more than, most popular, most, object, organise, sharing, tally chart. | Digital Music Rhythms, patterns, notes, tempo, digital, music, review, edit, images, experiment, pitch, create                                                                                                    | Programming Quizzes Actions, algorithm, blocks, build, change, command, compare, debug, design, evaluate, features, match, modify, outcome, predict, program, project, run, Sequence, sprite, start.                                                               |

| Year 3 | Connecting Computers Connection, digital device, digital, input, network cables, network sockets, network switch, network, non- digital, output, process, program, server, wireless access point (WAP).                                                                                                | Stop Frame Animation Animation, animation, character, consistency, delete, evaluation, events, flip book, frame, frame, import, media, onion skinning, sequence, setting, stop frame, transition.                 | Sequence in Music Algorithm, backdrop, blocks, bug, chord, code, code, commands, costume, debug, design, event, glide, go to, motion, note, order, point in direction, programming blocks, programming, run the code, Scratch, sequence, sprite, stage, task, turn. | Branching Databases Attribute, branching databases, compare, database, decision tree, equal, even, information, objects, order, organise, questions, selecting, separate, structure, table, value. | Desktop Publishing Advantages, benefits, communicate, content, copy, desktop publishing, disadvantages, font style, font, images, landscape, layout, layout, orientation, paste, placeholder, portrait, purpose, template, template, Text. | Events and Actions Action, algorithm, code, debugging, design, errors, event, extension block, logic, motion, move, pen up, pen, resize, set up, sprite, test.                                                                               |
|--------|----------------------------------------------------------------------------------------------------|----------------------------------------------------------------------------------------------------|----------------------------------------------------------------------------------------------------|----------------------------------------------------------------------------------------------------|----------------------------------------------------------------------------------------------------|----------------------------------------------------------------------------------------------------|
| Year 4 | The Internet Accurate, adverts, content, download, files, Information, internet, links, network, network security, network switch, ownership, permission, router, routing, server, sharing, use, web address router, web browser, web page, website, Wireless Access Point (WAP), World Wide Web (WWW) | Audio Editing Align, audio, edit, export, headphones, import, input device, layer, load, microphone, MP3, output device, playback, podcast, record, save, selection, sound, speaker, trim                         | Repetition in Shapes  Code snippet, commands, count- controlled loop, debug, decompose, design, logo, pattern, procedure, program, repeat, repetition, trace, turtle, value                                                                                         | Data Logging Analyse, collection, conclusion, data logger, data point, data set, data, export, import, input device, interval, layout, logged, logging, review, sensor, table.                     | Photo Editing Adjustments, alter, background, clone, combine, composite, copy, crop, cut, digital, edit, effects, font, foreground, hue, Image, made up, paste, retouch, rotate, saturation, save, select, sepia, undo, vignette, zoom.    | Repetition in games Algorithm, animate, block, code, costume, count-controlled loop, debug, design, duplicate, evaluate, event block, forever, infinite loop, loop, modify, programming, refine, repeat, repetition, Scratch, sprite, value. |
| Year 5 | Sharing Information Algorithm, connection, content creator, crawler, digital, index, input, links, ordering, output, process, ranking, refine, search, search engine, search engine optimisation (SEO), selection,                                                                                     | Video Production Audio, camera, clip, close, delete, edit, evaluate, export, filming, high angle, import, lens, long shot, low angle, microphone, mid-range, moving subject, normal angle, pan, panning, reorder, | Selection in Physical Computing Action, components, condition, connect, connection, controller, count-controller, crocodile clips, crumble, debug, infinite, input, LED, loop, microcontroller, motor,                                                              | Flat-file Databases Axis, chart, compare, criteria, data, database, field, filter, graph, group, information, order, presentation, record, search, sort, value.                                    | Vector Drawing Align, colour, copy, duplicate, group, layers, modify, move, object, order, paste, reflection, resize, reuse, rotate, select, toolbar, tools, ungroup, vector drawing, zoom.                                                | Selection in Quizzes Algorithm, answers, condition, conditional statement, count- control loop, debug, design, false, implement, input, outcomes, program, questions, run, selection, task, test,                                            |

| system, web crawler. | reshoot, share, side by | output, repetition, |  | true. |
|----------------------|-------------------------|---------------------|--|-------|
|                      | side, split, static     | selection, sparkle, |  |       |
|                      | camera, talking head,   | switch.             |  |       |
|                      | trim, video camera,     |                     |  |       |
|                      | video, zoom.            |                     |  |       |

| Year 6 | Communication Address, chat, communication, data payload, data, address, digital footprint, domain Name Server (DNS), explore, header, internet, Internet Protocol (IP), one-to- many, one-to-one, one- way, packet, private, protocol, public, slide deck, two-way. | Web Page Creation Breadcrumb troll, browser, copyright, device, embed, evaluate, external, Google Sites, header, homepage, hyperlink, Hypertext Markup Language (HTML), layout, link, logo, media, navigate, preview, purpose, subpage, web page, website. | Variables in Games Algorithm, change, code, debug, design, evaluate, event, improve, name, output, program, project, set, share, test, value, variable. | Spreadsheets Ascending, calculation, calculate, cell reference, cells, chart, collecting, columns, data, descending, Excel, formula, graph, input, labels, operation, output, results, rows, sigma, spreadsheet, structure, table, total. | 3D Modelling 2D, 3D, combine, construct, cylinder, duplicate, evaluate, group, handle, hollow, lift, lower, modify, move, perspective, placeholder, recolour, resize, rotate, select, shapes, view. | Sensing  Accelerometer, algorithms, code, compass, condition, create, debug, design, direction, else, flashing, if, input, Makecode, Micro:bit, navigation, output, plan, process, random, selection, sensing, step counter, task, test, then, trace, USB, value, variable. |
|--------|----------------------------------------------------------------------------------------------------|----------------------------------------------------------------------------------------------------|----------------------------------------------------------------------------------------------------|----------------------------------------------------------------------------------------------------|----------------------------------------------------------------------------------------------------|----------------------------------------------------------------------------------------------------|

### Whole School Plan for Teaching Digital Safety (Computing/ RSE)

|                                  | Autumn 1 | Autumn 2                             | Spring 1                                    | Spring 2 | Summer 1 | Summer 2 |
|----------------------------------|----------|--------------------------------------|---------------------------------------------|----------|----------|----------|
| Self- Image and Identity         |          |                                      |                                             |          |          |          |
| Online Bullying                  |          | Anti-Bullying<br>Week in<br>November |                                             |          |          |          |
| Managing Online Information      |          |                                      |                                             |          |          |          |
| Online Relationships             |          |                                      | Safer Internet<br>Day in Feb.               |          |          |          |
| Health, Well-being and Lifestyle |          |                                      | Children's<br>Mental Health<br>Week in Feb. |          |          |          |
| Online Reputation                |          |                                      |                                             |          |          |          |
| Privacy and Security             |          |                                      |                                             |          |          |          |
| Copyright and<br>Ownership       |          |                                      |                                             |          |          |          |

**Education for a Connect World 2020: Project Evolve** 

# Hudson Road Primary School Computing and Information Technology Progression of Knowledge, Vocabulary and Skills Document

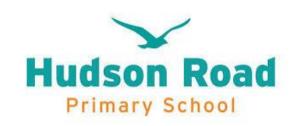

|                                               | <u>Early</u><br><u>Years</u> | <u>Year 1</u>             | <u>Year 2</u>                              | <u>Year 3</u>                  | <u>Year 4</u>            | <u>Year 5</u>                   | <u>Year 6</u>                                          |
|-----------------------------------------------|------------------------------|---------------------------|--------------------------------------------|--------------------------------|--------------------------|---------------------------------|--------------------------------------------------------|
| Unit One<br>Computing systems<br>and networks | Computational<br>Thinking    | Technology all around us  | Information<br>technology all<br>around us | Connecting computers           | The internet             | Systems and searching           | Communication and<br>collaboration<br>Webpage creation |
| Unit Two<br>Creating media                    | Computational<br>Thinking    | Digital painting          | Digital<br>photography                     | Stop-frame<br>animation        | Audio production         | Video production                |                                                        |
| Unit Three<br>Programming A                   | Computational<br>Thinking    | Making a robot            | Robot algorithms                           | Sequencing sounds              | Repetition in shapes     | Selection in physical computing | Variables in games                                     |
| Unit Four<br>Data and<br>information          | Computational<br>Thinking    | Grouping data             | Pictograms                                 | Branching<br>databases         | Data logging             | Flat file databases             | Introduction to spreadsheets                           |
| Unit Five<br>Creating media                   | Computational<br>Thinking    | Digital writing           | Digital music                              | Desktop publishing             | Photo editing            | Introduction to vector graphics | 3D modelling                                           |
| Unit Six<br>Programming B                     | Computational<br>Thinking    | Programming<br>animations | Programming<br>quizzes                     | Events and actions in programs | Repetition in games      | Selection in quizzes            | Sensing movement                                       |
| Unit Seven Online<br>Safety                   | See separate<br>overview     | See separate<br>overview  | See separate<br>overview                   | See separate<br>overview       | See separate<br>overview | See separate<br>overview        | See separate<br>overview                               |